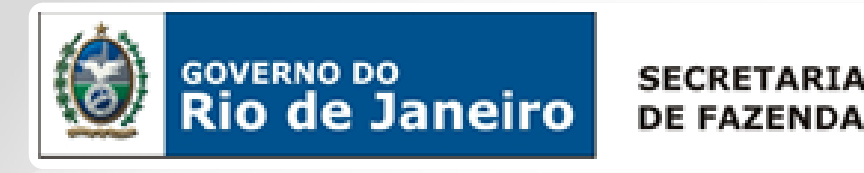

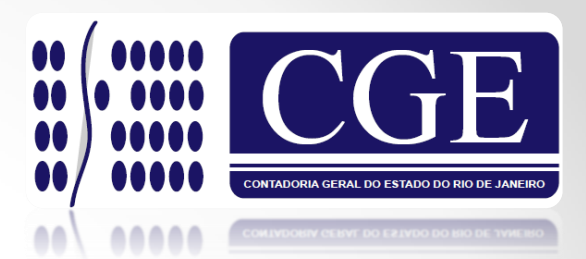

## Ajuste Inicial e Depreciação dos Bens Móveis

Orientação para a Polícia Militar do Estado do Rio de Janeiro.

Rio de Janeiro, 20 de agosto de 2014

### [Normas J](http://www.google.com.br/url?sa=i&rct=j&q=&esrc=s&frm=1&source=images&cd=&cad=rja&uact=8&docid=20hq76eb2ZfOqM&tbnid=ls1wBwZGfA-dgM:&ved=0CAUQjRw&url=http://acritica.uol.com.br/blogs/blog_do_orlando/Tempo-Passa_7_876582338.html&ei=gUruU_LNMtLisAS6qoG4Ag&bvm=bv.73231344,d.cWc&psig=AFQjCNEAQ4vVEDX_ZZcBlEgoD4wiFjB0Jw&ust=1408211950093971)urídicas pertinentes ao Controle Patrimonial

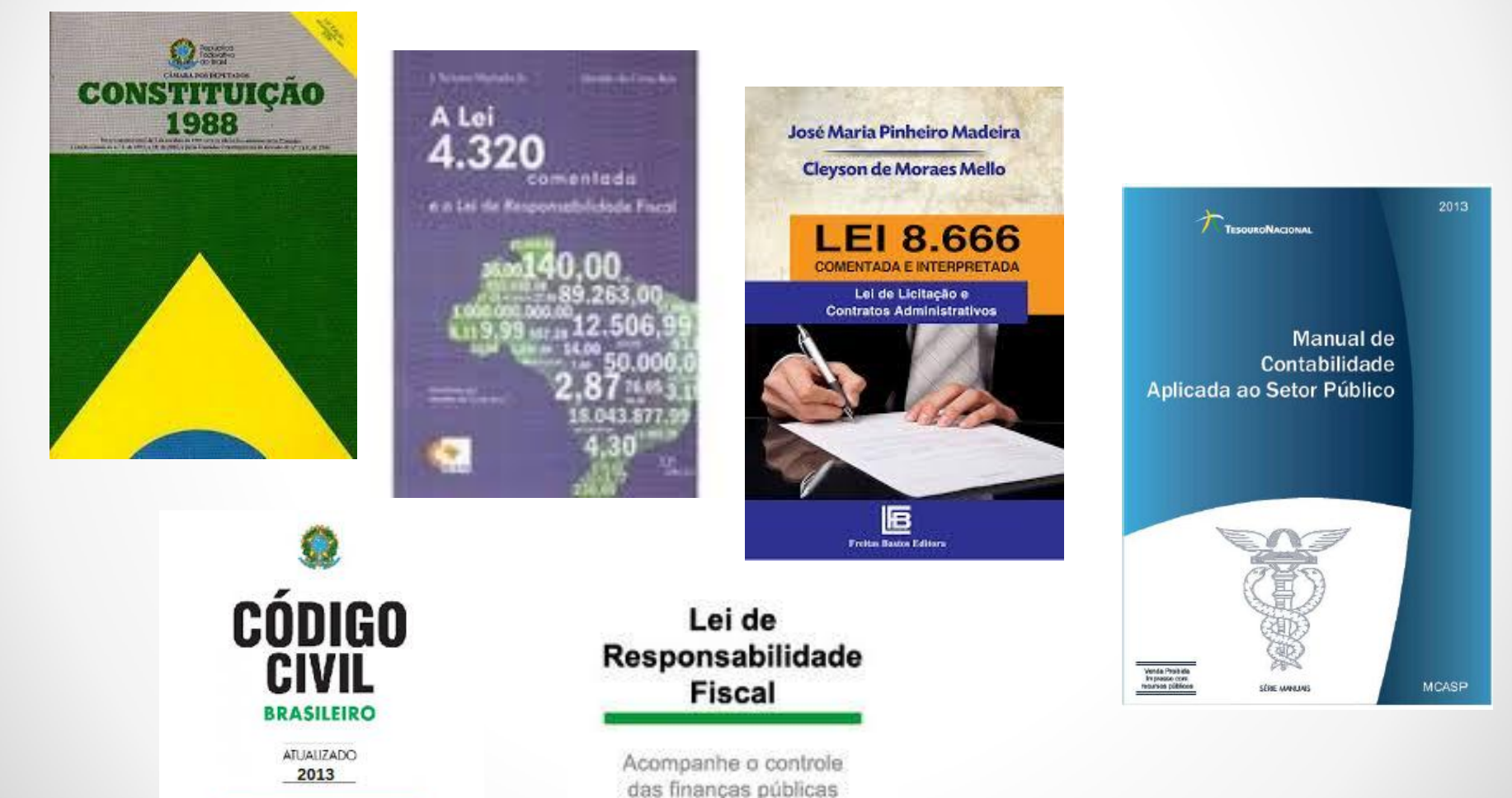

Normas pertinentes ao Controle Patrimonial no Estado do Rio de Janeiro

 **LEI Nº 287, DE 04 DE DEZEMBRO DE 1979 – Código de Administração Financeira e de Contabilidade Pública; DECRETO N.º 44.489/2013 – PROCEDIMENTOS CONTÁBEIS**

**PORTARIA CGE/RJ Nº 179 DE 27 DE MARÇO DE 2014**

**– Orientação para Operacionalização dos procedimentos.**

**DECRETO N.º 44.558/2014 – REGULAMENTAÇÃO DA GESTÃO DE BENS MÓVEIS**

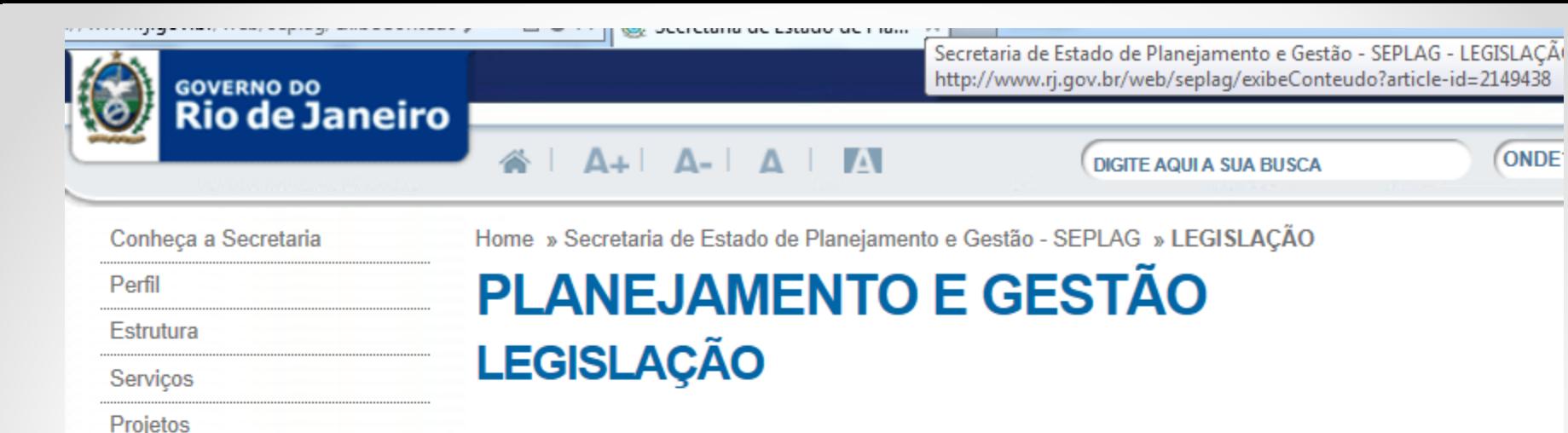

Licitacão

Legislação

Redes

Planejamento RJ

Orcamento RJ

Patrimônio RJ

**Recursos Humanos** 

**Identidade Funcional** 

**Recursos Logísticos** 

**Links Interessantes** 

Imprensa

Contatos

LEGISLACÃO FEDERAL

CONSTITUICÃO FEDERAL -> Artigos 31, 37, 70 e 74

LEI nº 4.320/64 - ESTATUI NORMAS GERAIS DE DIREITO FINANCEIRO PARA ELABORAÇÃO E ORCAMENTOS E BALANÇOS DA UNIÃO, DOS ESTADOS. DOS MUNICÍPIOS E **CONTROLE DOS** DO DISTRITO FEDERAL > Artigos 15 § 2°, 76, 83, 85, 94, 96 e 106

**ONDE** 

LEI nº 8.666/93 - REGULAMENTA O ART.37 DA CF, INSTITUI NORMAS PARA LICITAÇÕES E CONTRATOS DA ADMINISTRAÇÃO PÚBLICA E DA OUTRAS PROVIDÊNCIAS -> Artigos 17 e 73

LEI nº 10.753 - LEI DO LIVRO -> Art 18

LEI nº 10.406/02 - CÓDIGO CIVIL -> Artigos 98 a 101

<u>LEI COMPLEMENTAR nº 101/00 – ESTABELECE NORMAS DE FINANÇAS PÚBLICAS VOLTADAS</u> PARA A RESPONSABILIDADE NA GESTÃO FISCAL E DÁ OUTRAS PROVIDÊNCIAS-> Artigos 8 parágrafo único e 44

MCASP - MANUAL DE CONTABILIDADE APLICADA AO SETOR PÚBLICO

**PARTE II - PROCEDIMENTOS CONTÁBEIS PATRIMONIAIS** 

**PARTE IV - PCASP (PLANO DE CONTAS APLICADO AO SETOR PÚBLICO)** 

## [Font](http://www.google.com.br/url?sa=i&rct=j&q=&esrc=s&frm=1&source=images&cd=&cad=rja&uact=8&docid=p0WjMQMuz-jJsM&tbnid=4lpwwWlwfs-EJM:&ved=0CAUQjRw&url=http://ibamlivraria.webstorelw.com.br/t/lancamentos/&ei=IEjuU7rGGM_nsAT3goL4CQ&bvm=bv.73231344,d.cWc&psig=AFQjCNFtvyZjkxbqxpqgFsSiHH7v7u3LoA&ust=1408211355705843)es para Consulta

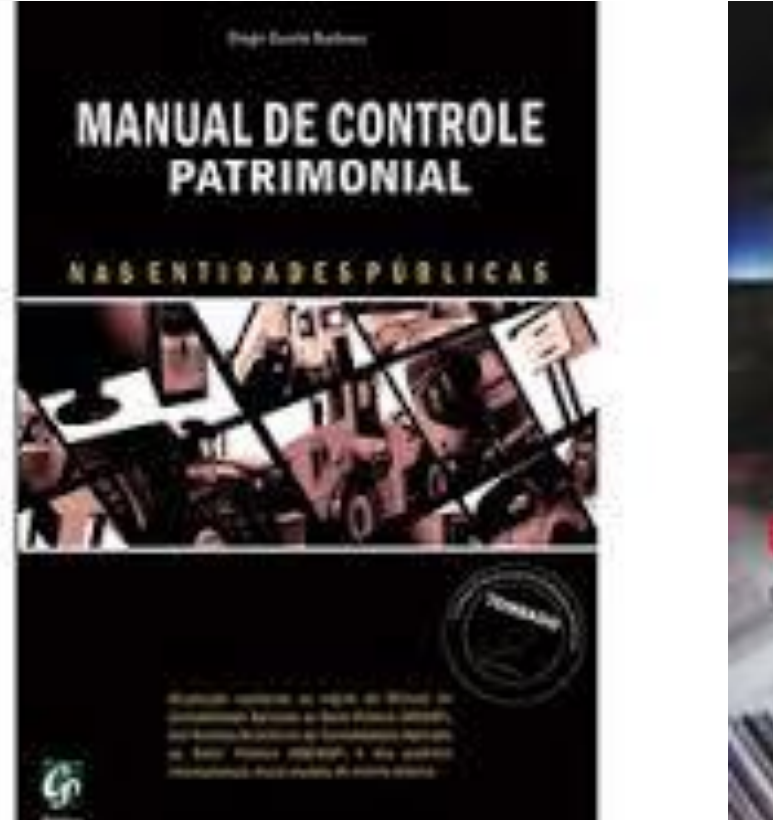

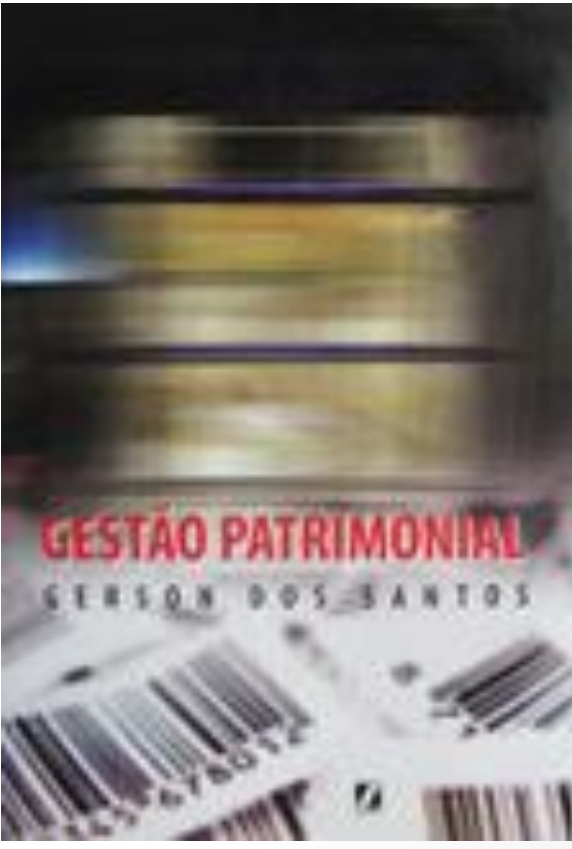

### Justificativas para adoção dos novos procedimentos

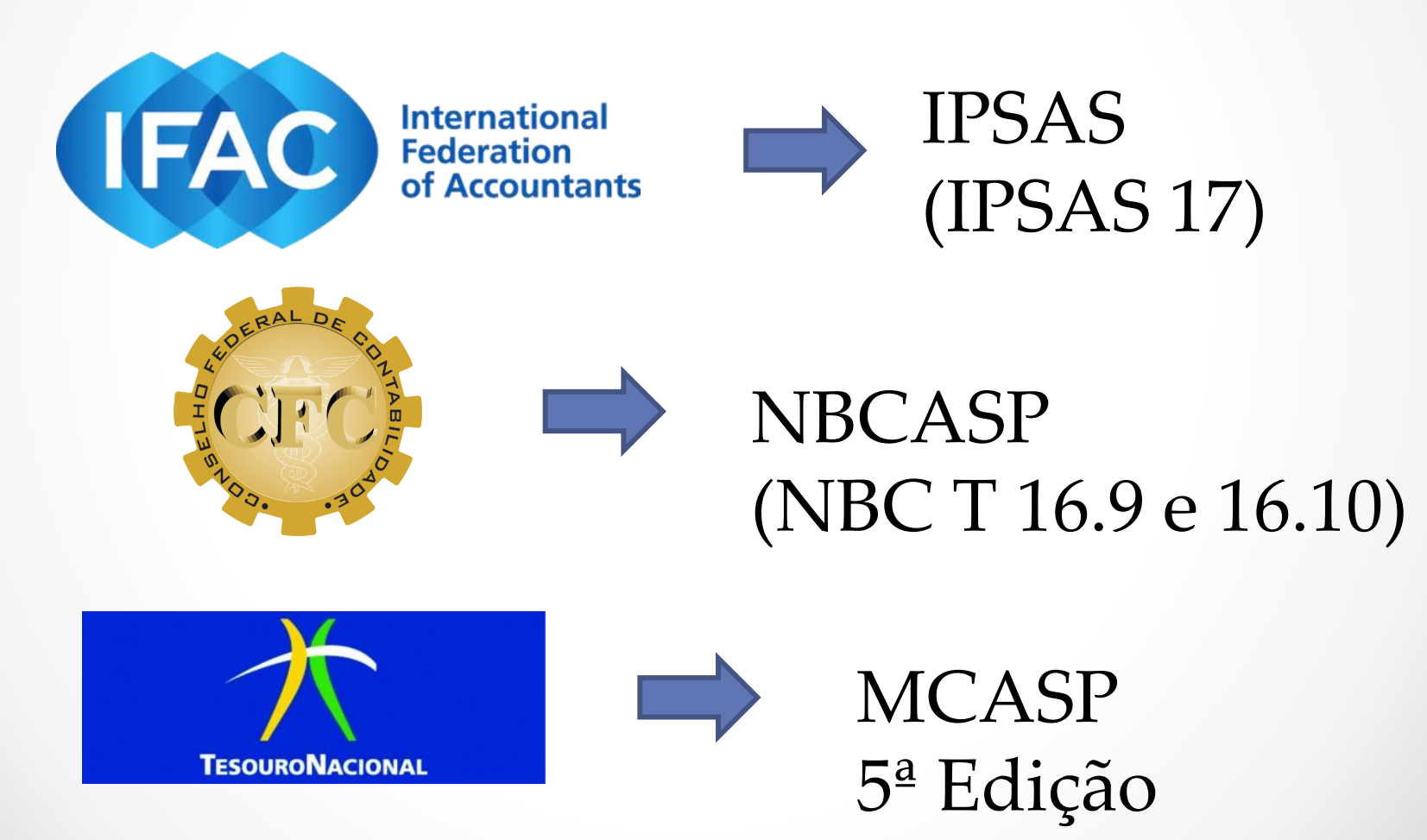

## Atribuições do Setor de Patrimônio

- Objetivo Principal: Zelar pelo correto e eficiente controle dos bens de caráter permanente.
- **Os agentes administrativos precisam ter amplo conhecimento do regime jurídico da entidade e da legislação envolvendo a matéria patrimonial.**

![](_page_6_Picture_3.jpeg)

![](_page_6_Picture_4.jpeg)

Fonte: Barbosa (2013)

http://4.bp.blogspot.com/-t3tXJsCPmL8/UH57lBEiTXI/AAAAAAAAaQc/\_BdOeojORO4/s1600/police.jpg

### Pilares do Setor de Patrimônio

![](_page_7_Figure_1.jpeg)

### [Atribuiç](http://www.google.com.br/url?sa=i&rct=j&q=&esrc=s&frm=1&source=images&cd=&cad=rja&uact=8&docid=tevbEFhKkyKkkM&tbnid=0HDY-5FpIZ25fM:&ved=0CAUQjRw&url=http://10piores.blogspot.com/&ei=bUHuU7LMLfPjsASxsIGgBQ&psig=AFQjCNGHxyVVNlS6z0_7MrKaFj-jTbDcDA&ust=1408199714026316)[ões n](http://www.google.com.br/url?sa=i&rct=j&q=&esrc=s&frm=1&source=images&cd=&cad=rja&uact=8&docid=tevbEFhKkyKkkM&tbnid=0HDY-5FpIZ25fM:&ved=0CAUQjRw&url=http://10piores.blogspot.com/&ei=jkHuU9nUI8HIsATKgYGIAQ&psig=AFQjCNGHxyVVNlS6z0_7MrKaFj-jTbDcDA&ust=1408199714026316)[a](http://www.google.com.br/url?sa=i&rct=j&q=&esrc=s&frm=1&source=images&cd=&cad=rja&uact=8&docid=JiDgZH7bUVfoyM&tbnid=wQCKROLIYJHIHM:&ved=0CAUQjRw&url=http://www.rtvcanal38.com.br/2013/11/03/dois-menores-flagrados-dirigindo-foram-apreendidos-e-encaminhados-a-delegacia/&ei=pUHuU96zLLfLsASn6oDQDA&psig=AFQjCNGHxyVVNlS6z0_7MrKaFj-jTbDcDA&ust=1408199714026316) Gestão Patrimonial

![](_page_8_Picture_1.jpeg)

Fonte: Barbosa (2013)

Setor de Patrimônio Registro dos fatos

![](_page_8_Picture_5.jpeg)

Gestor Instituição de Políticas sobre gestão patrimonial

![](_page_8_Picture_7.jpeg)

Usuários Zelo no uso dos bens e comunicação ao setor de

![](_page_8_Picture_9.jpeg)

### Novos Procedimentos

![](_page_9_Figure_1.jpeg)

### Depreciação dos Bens Móveis

• **Por que depreciar? Quando o Bem tiver Vida Útil Econômica Limitada**

![](_page_10_Figure_2.jpeg)

### Depreciação dos Bens Móveis

- O registro da depreciação é **obrigatório** e deve ser evidenciado **mensalmente** no resultado do exercício, cabendo à **depreciação acumulada**, por sua vez, ser registrada em **conta redutora de ativo**.
- Vida útil econômica "Período durante o qual a entidade espera utilizar o ativo" (MCASP).
- Valor Residual "é o valor estimado que a entidade obteria com a venda do ativo, caso o ativo já tivesse a idade, a condição esperada e o tempo de uso esperados para o fim de sua vida útil" (MCASP).

Vida útil e valor residual – Macrofunção Siafi 02.03.30.

![](_page_12_Figure_0.jpeg)

Fonte: Barbosa (2013)

## Bens não sujeitos a depreciação

- Bens móveis de natureza cultural, tais como obras de artes, antiguidades, documentos, bens com interesse histórico, bens integrados em coleções, entre outros;
- Bens de uso comum que absorveram ou absorvem recursos públicos, considerados, tecnicamente de vida útil indeterminada;
- Animais que se destinam à exposição e à preservação;
- Terrenos rurais e urbanos;
- Prédios ou construções não alugados e não utilizados pelo proprietário na produção dos seus rendimentos ou destinados a revenda.";

# Método de Depreciação

- A NBC T 16.9 permite a utilização de diversos métodos de depreciação.
- No Estado do Rio de Janeiro foi escolhido o **Método das Quotas Constantes.**
- Quotas constantes = As quotas de depreciação são iguais a cada período.

## Como calcular e registrar a depreciação?

- Quem calcula? Setor de Patrimônio
- Quem registra? Setor Contábil
	- Valor do bem = OK!
	- Vida útil  $= OK!$

Data em que o bem se encontra em condições de uso, ou seja, • **Data do início da utilização do bem** = OK! **quando está no local e em condição de funcionamento na forma pretendida pela administração.**

- Aonde depreciar?
	- Sistema Em elaboração;
	- Planilhas Disponibilizadas pela CGE.

![](_page_15_Picture_10.jpeg)

### Para iniciar, precisamos colocar "ordem na casa"

![](_page_16_Picture_1.jpeg)

## Ajuste Inicial

 Como vou depreciar um bem registrado a 0,01 centavo?

#### **Primeiro: Realizar o levantamento e apurar o novo valor do bem!**

![](_page_17_Picture_3.jpeg)

# Ajuste Inicial

- " A Avaliação Inicial para a adoção das novas normas contábeis é, de forma genérica, a primeira atualização do ativo a valor justo após a adoção dessas normas." (BARBOSA, 2013)
	- " O valor justo obtido através da avaliação inicial é considerado, para fins contábeis, como custo atribuído, ou seja, o "novo custo", em substituição aos valores anteriormente registrados pela contabilidade." (BARBOSA, 2013)

![](_page_19_Figure_0.jpeg)

**1º de Janeiro de 2014**

**Marco** 

**Zero**

Antes Depois

**Atenção: Para os bens adquiridos após o marco zero, não será necessário realizar o ajuste inicial!**

**Levantamento dos Bens Móveis Cronograma**

**Depreciação dos Bens**

## Ajuste Inicial

Quem fará o Levantamento e irá calcular o valor atual dos bens móveis?

**Comissão de Inventário e Avaliação constituída em cada órgão ou entidade. (Artigo 5º Portaria 179/2014)**

## Comissões já constituídas

![](_page_21_Picture_195.jpeg)

## Ajuste Inicial

#### **Constituição da Comissão:**

*Parágrafo Único - A Comissão de que trata o caput deste artigo será designada pelo titular do órgão/entidade e constituída por meio de Portaria publicada no D.O.E., sendo composta de, no mínimo, 03 (três) servidores, dos quais pelo menos 01 (um) deverá ser ocupante de cargo de provimento efetivo.* 

#### **Modelo de Portaria (Manual, página 16)**

**Cálculo para Composição da Comissão (Manual, página 17)**

![](_page_23_Picture_0.jpeg)

#### **Composição do Laudo de Avaliação:**

I - descrição detalhada referente a cada bem que esteja sendo avaliado;

II - a identificação contábil do bem (conta, custo histórico, correção monetária, se for o caso, avaliações anteriores, depreciações);

III – critérios utilizados pela avaliação e sua respectiva fundamentação técnica;

IV – data/período de referência da avaliação;

V – vida útil remanescente do bem;

VI – identificação do responsável pela avaliação.

## Ajuste Inicial

**Art. 9º** - O laudo de avaliação deve ser elaborado com base nos seguintes parâmetros e índices:

I – valor de referência de mercado, ou de reposição;

- II estado físico do bem;
- III capacidade de geração de benefícios futuros, em anos;
- IV obsolescência tecnológica, em anos; e,
- V desgaste físico decorrente de fatores operacionais ou não-operacionais

## Ajuste Inicial

#### Fatores de influência para efeito de reavaliação

![](_page_25_Picture_20.jpeg)

Fonte: BARBOSA (2013)

 $\bullet$ 

#### **SUGESTÃO (§ 1º do Art. 9º)**

## Ajuste Inicial - Fórmula

• Fator de reavaliação  $(\%) = 4 EC + 6 PVU - 3 PUB$ 

EC = Estado de Conservação PVU = Período de Vida Útil do Bem PUB = Período de Utilização Futura do Bem

#### Exemplo para Aplicação do Método de Avaliação

Avaliação de um armário, em excelente estado de conservação, utilizado por 3 (três) anos e com um período de vida útil futura estimado em 6 (seis) anos, sendo o valor de mercado do bem novo no valor de R\$ 500.

![](_page_27_Picture_102.jpeg)

Aplicando a fórmula, encontramos:

```
Fator de reavaliação = 4 EC + 6 PVU – 3 PUB
Fator de reavaliação = 4 \times 10 + 6 \times 8 - 3 \times 5Fator de reavaliação = 40 + 48 - 15Fator de reavaliação = 73
```
O valor encontrado no fator de reavaliação é fundamental, pois ele representa quanto em percentual o bem, no estado atual, vale em relação ao valor de mercado de um bem novo.

Assim, 73% de R\$ 500 = R\$ 365 Valor Reavaliado = R\$ 365

O registro contábil que deverá ser realizado no caso de o bem estar contabilizado a R\$ 0,01:

D – Ativo Imobilizado – 364,99 C – Ajuste de Exercícios Anteriores - 364,99

#### **ANEXO II - Cronograma de Ajuste Inicial (Portaria CGE nº 179/2014)**

![](_page_29_Picture_68.jpeg)

![](_page_30_Picture_70.jpeg)

## Ajuste Inicial - Relatório

Anexo IV

RELATÓRIO SINTÉTICO DE AJUSTE INICIAL DE BENS MÓVEIS

![](_page_31_Picture_3.jpeg)

#### **GOVERNO DE ESTADO DO RIO DE JANEIRO ====NOME DO ÓRGÃO==== =====SETOR=====**

#### **AJUSTE INICIAL DE BENS MÓVEIS**

A Comissão de Inventário e Avaliação, designada por de / de / / , para avaliar os bens móveis sob a responsabilidade desta unidade, procedeu, em  $\qquad / \qquad /$ , à vistoria e avaliação dos bens abaixo discriminados, de acordo com as normas previstas na Portaria CGE de degree de queix de concluiu que:

![](_page_31_Picture_136.jpeg)

\_\_\_\_\_\_\_\_\_\_\_\_\_\_\_\_\_\_\_\_\_\_\_\_\_\_\_\_\_\_\_\_\_\_\_\_ Presidente \_\_\_\_\_\_\_\_\_\_\_\_\_\_\_\_\_\_\_\_\_\_\_\_\_\_\_\_\_\_\_\_\_\_ \_\_\_\_\_\_\_\_\_\_\_\_\_\_\_\_\_\_\_\_\_\_\_\_\_\_\_\_\_\_\_\_\_

Membro Membro

Este laudo foi aprovado em  $/$  / por:

# Integração

![](_page_32_Picture_1.jpeg)

### Processo de Aquisição

![](_page_33_Figure_1.jpeg)

![](_page_34_Figure_0.jpeg)

![](_page_35_Picture_0.jpeg)

Integração

**Setor de Almoxarifado**

![](_page_35_Picture_3.jpeg)

Setor de **Setor Contábil Patrimônio**

![](_page_35_Picture_5.jpeg)

![](_page_35_Picture_7.jpeg)

**Coordenadorias Setoriais de Contabilidade – COSEC's.**

**Realiza os registros contábeis.**

**Recebe o Material, faz conferência e realiza a distribuição.**

**Tombamento, distribuição, controle, informações para registros contábeis (ajustes e depreciação).**

## Por que é necessária a integração?

#### **O Contador precisa obter, principalmente, informações sobre:**

• Valor atualizado dos Bens;

• Depreciação Acumulada dos Bens.

![](_page_37_Picture_0.jpeg)

GOVERNO DO<br>**Rio de Janeiro** 

![](_page_37_Picture_1.jpeg)

### Como acessar o Manual?

**SECRETARIA DE FAZENDA** 

#### **WWW.FAZENDA.RJ.GOV.BR: SÍTIOS → CONTADORIA → MANUAIS**

![](_page_37_Picture_29.jpeg)

![](_page_38_Picture_0.jpeg)

![](_page_38_Picture_1.jpeg)

### Como acessar o Manual?

**SECRETARIA** DE FAZENDA

**MANUAL DO GESTOR → MÓDULO III – MANUAL DO TRATAMENTO INICIAL DOS BENS PATRIMONIAIS MÓVEIS** 

![](_page_38_Picture_27.jpeg)

![](_page_39_Picture_0.jpeg)

GOVERNO DO<br>**Rio de Janeiro** 

![](_page_39_Picture_1.jpeg)

### Como acessar as Planilhas?

**WWW.FAZENDA.RJ.GOV.BR: SÍTIOS → CONTADORIA → NORMAS E ORIENTAÇÕES**

**SECRETARIA DE FAZENDA** 

![](_page_39_Picture_33.jpeg)

![](_page_40_Picture_0.jpeg)

#### GOVERNO DO<br>**Rio de Janeiro**

![](_page_40_Picture_2.jpeg)

### Como acessar as Planilhas?

**SECRETARIA DE FAZENDA** 

#### **PLANILHAS DE DEPRECIAÇÃO**

![](_page_40_Picture_22.jpeg)

![](_page_41_Picture_0.jpeg)

#### *"A mudança é a lei da vida. E aqueles que apenas olham para o passado ou para o presente irão com certeza perder o futuro."*

*[John Kennedy](http://pensador.uol.com.br/autor/john_kennedy/)*

![](_page_41_Picture_3.jpeg)

ecretaria de Estado de Fazenda do Rio de Janeiro

## Muito Obrigada!!!

#### **Stephanie Guimarães da Silva Telefone: 2334-2699**

**E-mail: [stephaniegs@fazenda.rj.gov.br](mailto:stephaniegs@fazenda.rj.gov.br)**